## **Mathematik \* Jahrgangsstufe 9 \* Laplace-Experimente (Wiederholung 8. Klasse)**

Experimente, deren Ergebnis zufällig ist, nennt man **Zufallsexperimente**. Beispiele: Wurf einer Münze, Wurf eines Würfels, Ziehung der Lottozahlen, ...

Die Ergebnisse eines Zufallexperiments fasst man zur so genannten **Ergebnismenge Ω** zusammen.

Beispiele: "Wurf einer Münze" 
$$
\Omega = \{W, Z\}
$$
 wobei gilt: W = Wappen, Z = Zahl  
 "Wurf eines Würfels"  $\Omega = \{1, 2, 3, 4, 5, 6\}$   
 "Wurf zweier Würfel"  $\Omega = \{(1,1), (1,2), (1,3), (1,4), (1,5), (1,6), (2,1), (2,2), ... (6,6)\}$ 

Für die Anzahl der Elemente einer Menge Ω schreibt man |Ω| . ("Mächtigkeit" der Menge Ω)

Jede Teilmenge von  $\Omega$  entspricht einem so genannten **Ereignis**. Ereignisse gibt man als Menge mit großen lateinischen Buchstaben  $(A, B, C, \dots E_1, E_2, \dots)$  an:

Beispiel: "Wurf eines Würfels"  $\Omega = \{1, 2, 3, 4, 5, 6\}$  $A = \{2, 4, 6\} = \text{,gerade Zahl}$ "  $B = \{1, 3, 5\} = \text{,ungerade Zahl}$ "  $C = \{2, 3, 5\} = \text{.,}$ Primzahl"  $D = \{4, 5, 6\} = \text{.,}$ Zahl größer als 3"

Besondere Ereignisse:  $E_1 = \Omega =$  **, sicheres Ereignis**"  $E_2 = \{\} =$  **, unmögliches Ereignis**"  $\overline{A} = \Omega \backslash A = \Omega$ **Gegenereignis** zu A"

Das Ereignis E tritt ein, wenn das Ergebnis ω des Experiments ein Element von E ist. Würfelt man also eine 4, so ist das Ereignis "gerade Zahl" eingetreten, nicht aber "Primzahl".

Mit Ereignissen kann man "rechnen", man kann **Vereinigungsmengen A U B** und **Schnittmengen**  $C \cap D$  bilden.

Das Ereignis A  $\cup$  B tritt ein, wenn das Ereignis A **oder** B eintritt.

Das Ereignis  $C \cap D$  tritt ein, wenn das Ereignis A **und** B eintritt.

Führt man ein Zufallsexperiment (z.B. "Wurf eines Würfels") **n-mal** durch und tritt dabei das

Ergebnis A genau **k-mal** auf, so heißt <sup>k</sup> n die **relative Häufigkeit** dieses Ergebnisses.

Je größer n ist, um so weniger schwankt die relative Häufigkeit um einen festen Zahlenwert. Man spricht dabei vom so genannten **"Gesetz der großen Zahlen**".

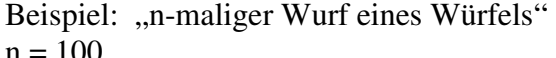

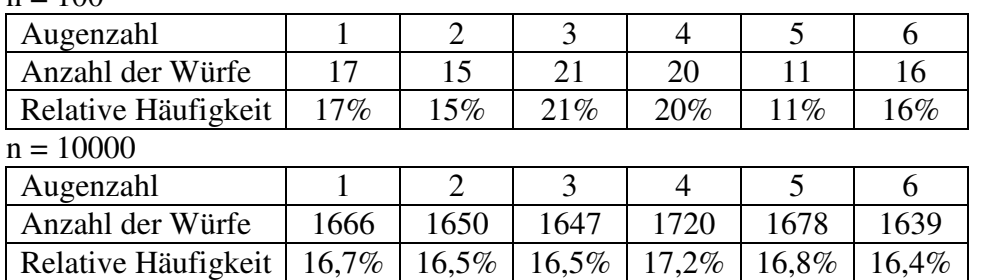

Z Z Z z w ź w z w ż W W W W W Z W Z W Mit einem **Baumdiagramm** kann man viele Zufallsexperimente übersichtlich darstellen. Beispiel: 3-maliger Wurf einer Münze:

 $\Omega = \{ZZZ, ZZW, ZWZ, ZWW, WZZ, WZW, WWZ, WWW\}$ Zu jedem Ergebnis gehört ein so genannter Pfad des Baumdiagramms. Mit **Baumdiagrammen** oder allgemeiner nach dem so genannten **Zählprinzip** lässt sich die Gesamtzahl an Möglichkeiten ermitteln.

Beispiel: Ein Restaurant bietet für das Mittagsmenü 4 Vorspeisen und 3 Hauptgerichte an. Wie viele Möglichkeiten gibt es für die Zusammenstellung?

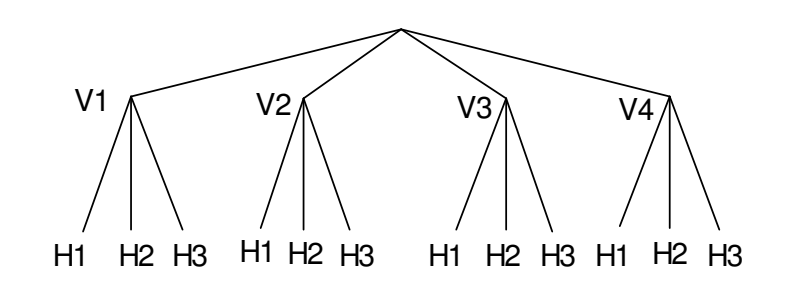

Es sind  $4 \cdot 3 = 12$  Möglichkeiten.

Anwendung des Zählprinzips:

Auf wie viele Möglichkeiten kann man 5 verschiedene Buchstaben (zu einem Wort) anordnen? Lösung: Das ist auf  $5 \cdot 4 \cdot 3 \cdot 2 \cdot 1 = 120$  verschiedene Arten möglich.

Für  $5 \cdot 4 \cdot 3 \cdot 2 \cdot 1$  schreibt man auch  $5!$  ( $\sqrt{5}$  Fakultät")

Mit dem Taschenrechner kannst Du Fakultäten schnell berechnen.

## **Laplace-Experimente**

Ein Zufallsexperiment heißt **Laplace-Experiment**, wenn jedes der möglichen Ergebnisse **gleich wahrscheinlich** ist.

Dementsprechend nennt man einen Würfel, bei dem jede Zahl mit gleicher Wahrscheinlichkeit auftritt, einen **idealen** bzw. einen **Laplace-Würfel** oder kurz **L-Würfel**.

Bei Laplace-Experimenten gilt für die Wahrscheinlichkeit P(E) eines Ereignisses:

 $P(E) = \frac{|E|}{|E|} = \frac{Anzahl \text{ der für das Ereignis günstigen Ergebnisse}}{|E|}$ Anzahl aller möglichen Ergebnisse = باكا =  $\overline{\Omega}$ 

## **Aufgaben:**

- 1. In einer Urne befinden sich 10 Lose. 6 davon sind Nieten, drei der restlichen liefern einen Gewinn von  $1 \in \mathbb{C}$  und ein Los bringt den Hauptgewinn von  $5 \in \mathbb{C}$ .
	- a) Hans zieht ein Los. Wie groß ist die Wahrscheinlichkeit für die folgenden Ereignisse?

A = "Hans zieht eine Niete" B = "Hans erhält mindestens  $1 \in \mathcal{C} = A$ 

- b) Hans zieht zwei Lose (natürlich ohne Zurücklegen des ersten Loses). Wie groß sind nun die Wahrscheinlichkeiten für
	- $A = H$ ans zieht nur Nieten"  $B = H$ ans erhält mindestens einen Gewinn"
	- $C =$  Hans hat genau  $2 \notin$  Gewinn" D = . Hans gewinnt 5  $\epsilon$ "
- 2. Wie viele verschiedenen (auch unsinnigen) Wörter kann man mit den Buchstaben des Wortes "EUROPA" bzw. "MUENCHEN" bzw. "SOMMERFERIEN" schreiben?
- 1 3. Petra wirft den Würfel mit dem abgebildeten Netz zweimal. Zeichne ein Baumdiagramm und bestimme die Wahrscheinlichkeiten für  $A = Mindestens eine 2" \qquad B = Mugensumme > 4"$  $C = 0.4$  Augendifferenz > 2" D = ... Keine 5"
- 4. Eine Laplace-Münze wird 5-mal geworfen. Bestimme die Wahrscheinlichkeiten für die folgenden Ereignisse.  $A =$  "Genau 4-mal Wappen"  $B =$  "Mindestens 2-mal Wappen"

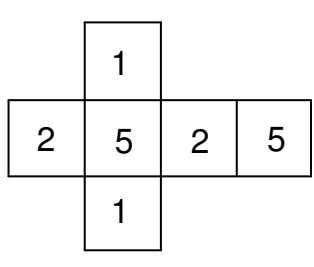